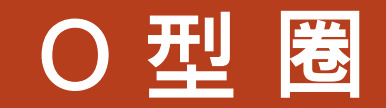

## 尺寸標示及公差標準表

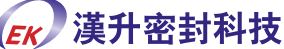

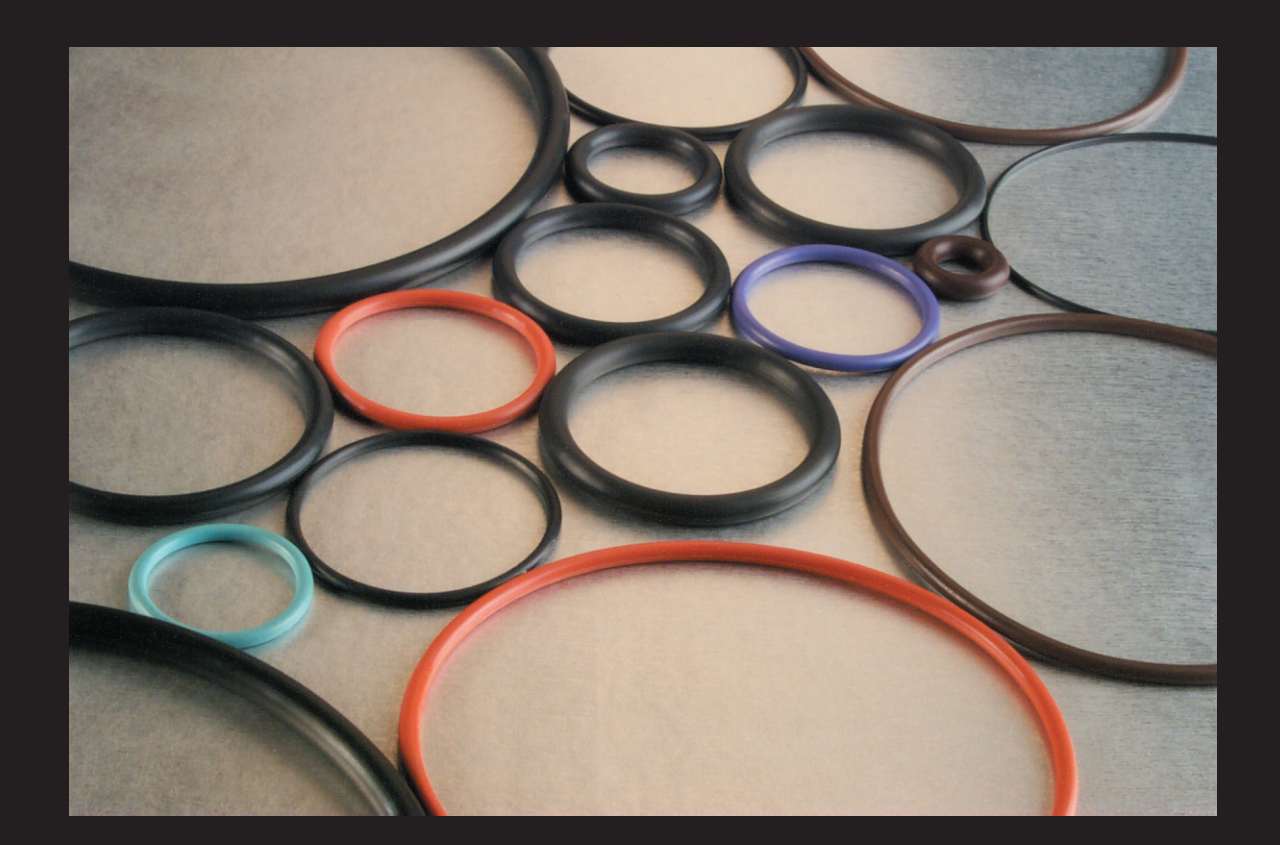

密封圈主要用於流體(如:水、油、空氣、化學溶劑、化學藥品等)的靜態間隙密封等.長期使用温 度在-60℃至220℃。因材料而異, 静態使用壓力小於20MPa。有時也會用於動態,動態時的使 用壓力小於5MPa。及半導體眞空密封。

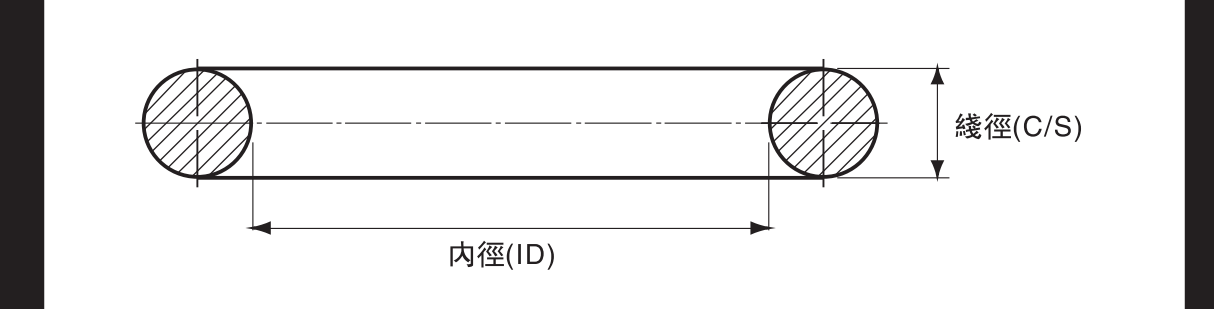

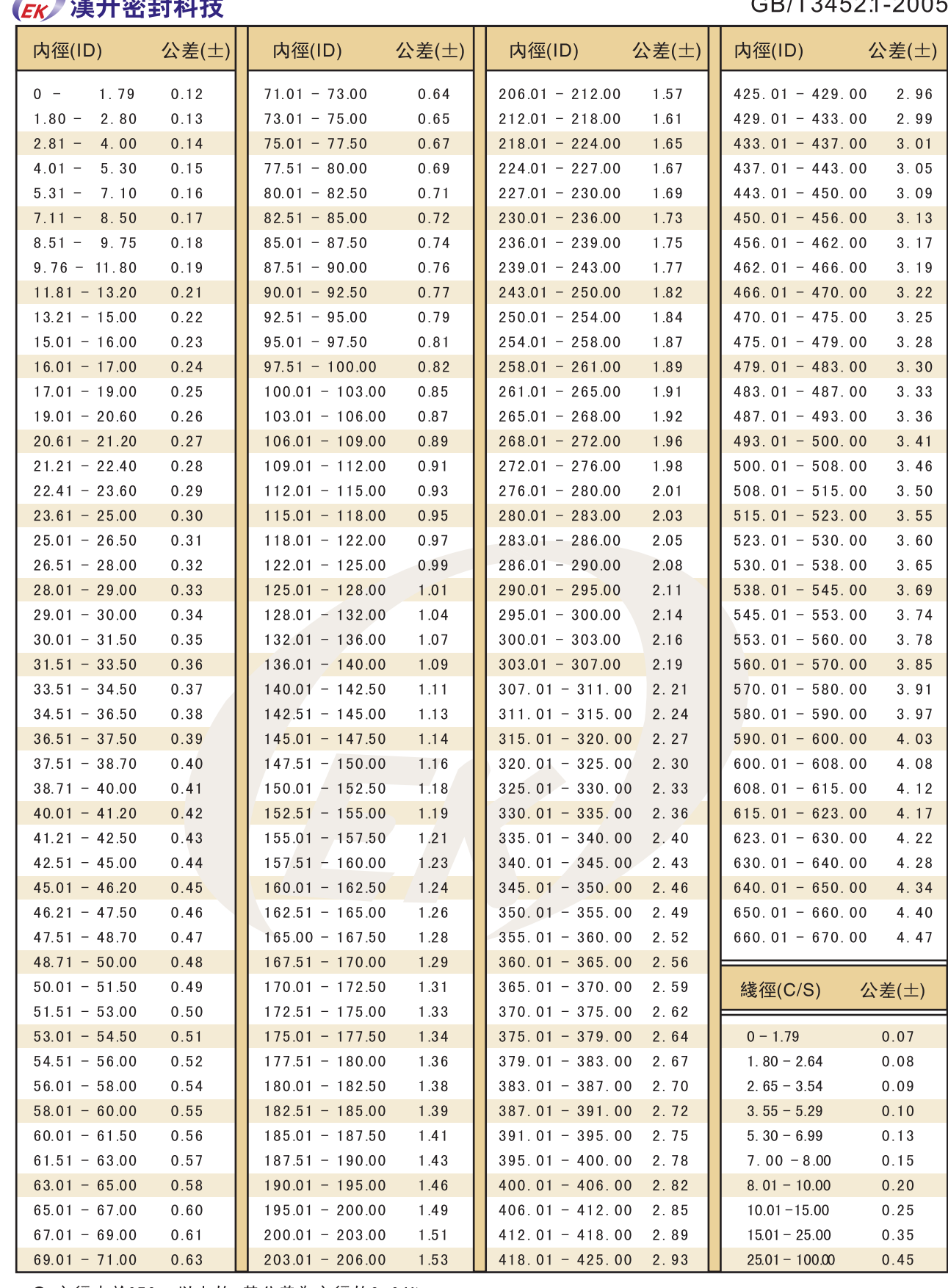

● 內徑大於670mm以上的, 其公差為內徑的0.64%

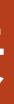

## GB/T34521-2005